# **Evernote Information**

# What is Evernote?

Basically, it's a note taking program. You can put all your notes in one place rather than keeping a bunch of notebooks or creating a bunch of sticky notes. You can take notes in a variety of ways:

- Typing
- Recording audio
- Web clipping
- Capture images/photos
- E-mailing  $(5)$

It also allows you to organize your notes and tag them so that you can find them more efficiently. You can access via a web page, or application (IOS, Android, Mac, Windows).

Evernote is available for free. However, not all features area available in the free version. See the plan comparison for what is included with the free program vs. the plus and premium. You can sign up for free at http://www.evernote.com

# Organizing in Evernote

Notes – these are the basic building blocks of Evernote. You create notes to document information. 

Notebooks – Notes can be organized into Notebooks. You can place as many notes in a Notebook as you want to.

Stacks  $-$  If you have several similar notebooks you can put them together in a stack. Tags – descriptive words added to the notes. These are used to be able to quickly search for notes.

### Evernote In Genealogy

Evernote is not a standalone genealogy program. However, it can help you in keeping track of and organizing your research.

Research Notes – You can create notes about each person you're researching in Evernote and then transfer to your personal database as needed. These are useful for when you are visiting an archive and might only have your smart phone/tablet available for taking notes. You're able to do that in Evernote.

Research Checklists – you can create templates that you can use as checklists to make sure you are exhaustively researching each ancestor. These can be very helpful as reminders for what resources to access for your research as well.

To do Items – You can easily create to do items in Evernote. This is great when you come across items for other people during your research and need to create a to do item to go back and access later. You can set alerts on notes for reminders later.

# Evernote for Everything Else

In addition to being used to help with your genealogy research. Evernote can also be used to keep track of a variety of other notes. If you purchase something online, you can use the web clipping feature to keep a copy of it as a note. Tagging your notes can help easily access them later.

Travel Notes – keep track of flights, hotel reservations, car rentals. Receipts  $-$  scan in receipts to organize them. Web clip online receipts. Repository Information  $-$  keep track of hours and requirements Ideas – have that spark of inspiration? Write it down in Evernote. Knowledge – learn something in class? Use Evernote to write it down to refer to later.

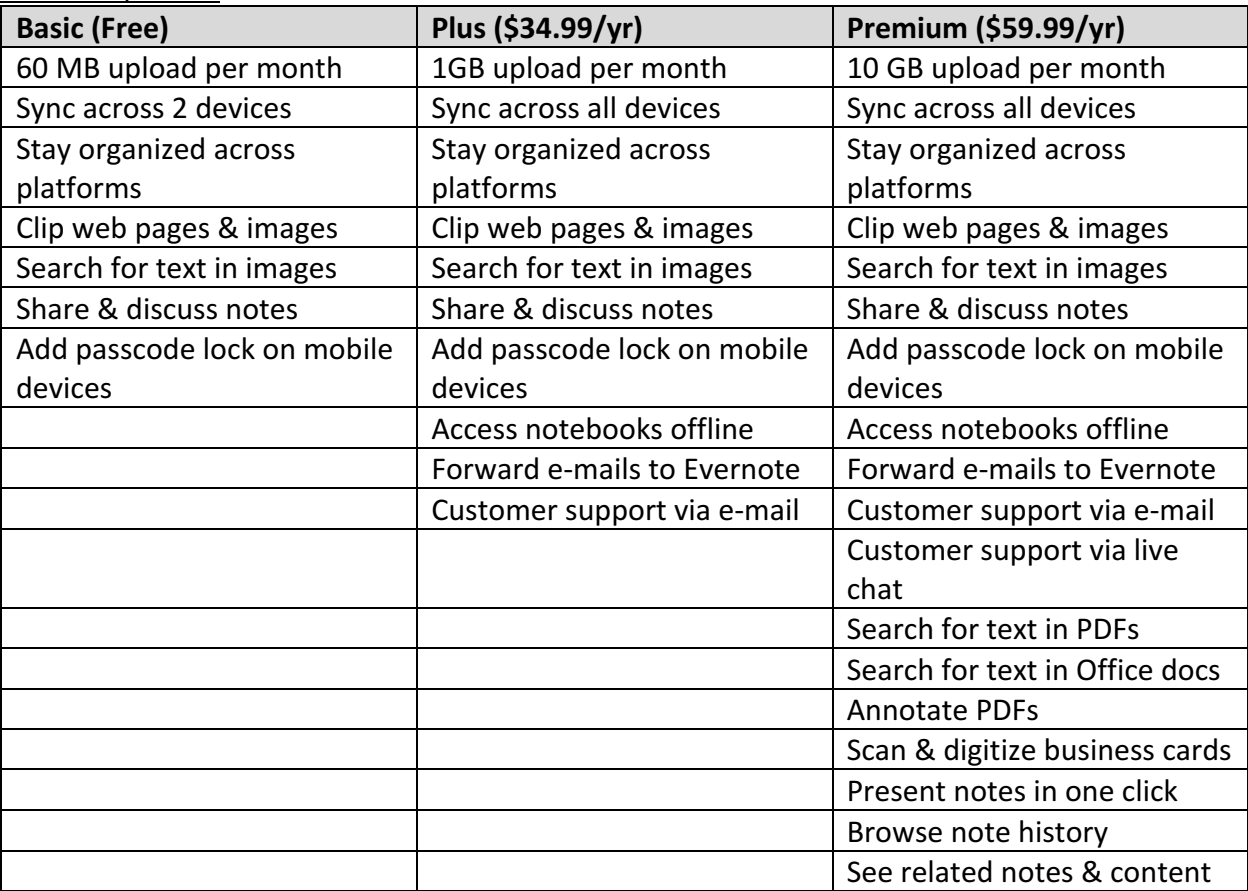

#### Plan Comparison

#### Resources

Templates - http://www.cyndislist.com/evernote **Training** Search YouTube for genealogy and Evernote Evernote training: https://help.evernote.com/hc/en-us Forums - https://discussion.evernote.com/